# **CSV**

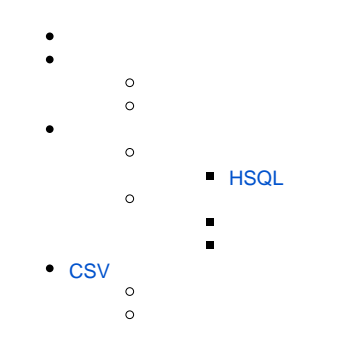

## YellowfinCSVYellowfin

### YellowfinCSVCSV2

### 1. CSV 2. CSV

<iframe width="700" height="394" src="//www.youtube.com/embed/NkBXxgTJ1Ps?color=white" frameborder="0" allowing of our symmatrics Unknown macro: {html}

# **CSV**

## CSVCSV

1.

- 2. 3. CSVCSV Yellowfin
- 

# **CSV**

#### 1. 2. 3. 4. CSV CSV

### CSVCSV

1. >

2. 3.

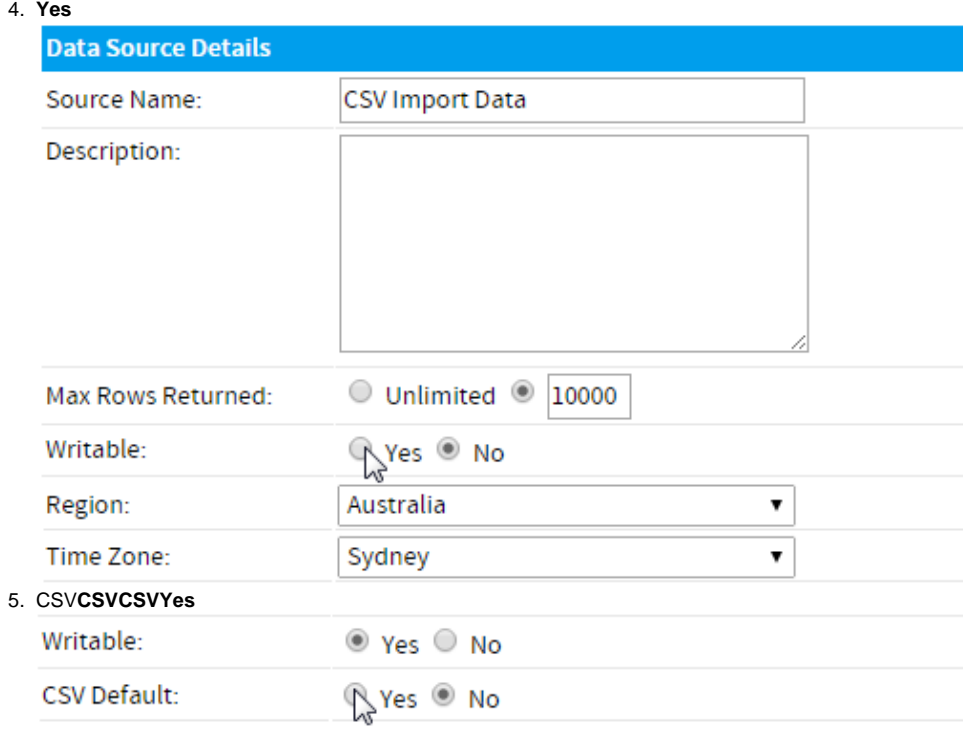

6.

# <span id="page-1-0"></span>**HSQL**

YellowfinQACSVCSVPOCCSVYellowfinHSQL

HSQL

- 1. HSQLYellowfin
- C:\Yellowfin\HSQLdatabase
- 2. Yellowfin>
- 3.
- 4.
- 5. **YesCSV**

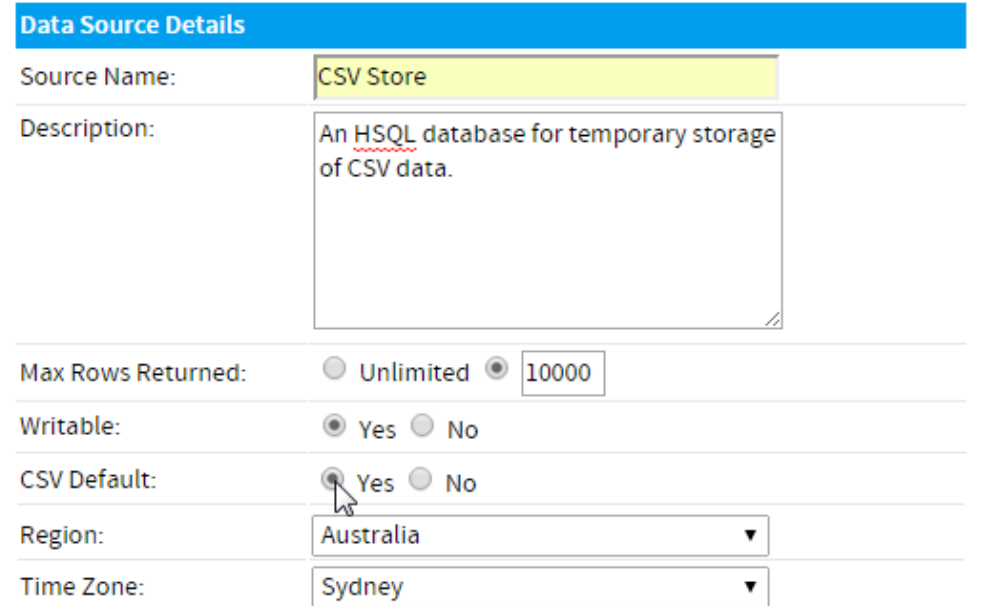

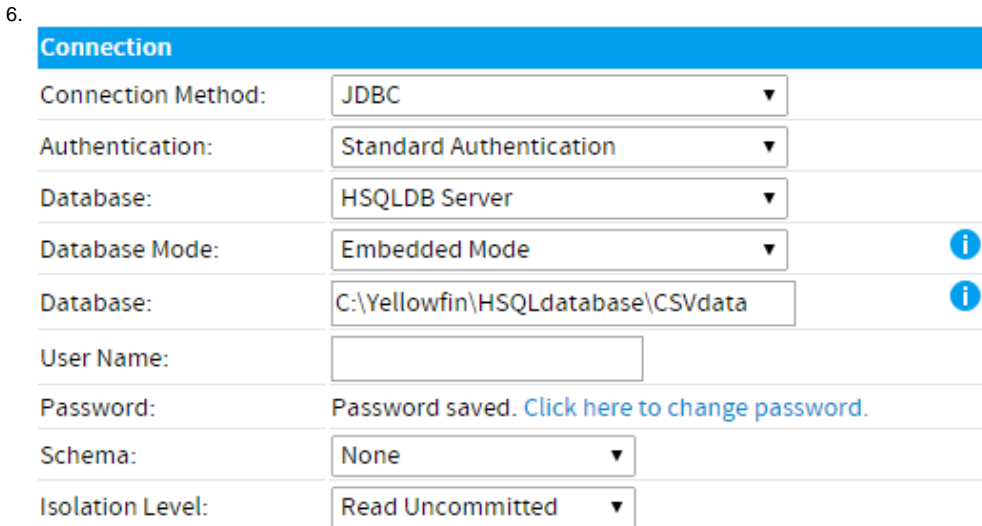

# **Test Connection**

Please fill out the connection details above. Click here to test the connection.

- a. JDBC
- b. Standard Authentication
- c. HSQLDB Server
- d.
- e. C:\Yellowfin\HSQLdatabase\CSVdata 1HSQLYellowfin**CSVdata**

f.

g.

h. i. READ UNCOMMITTED

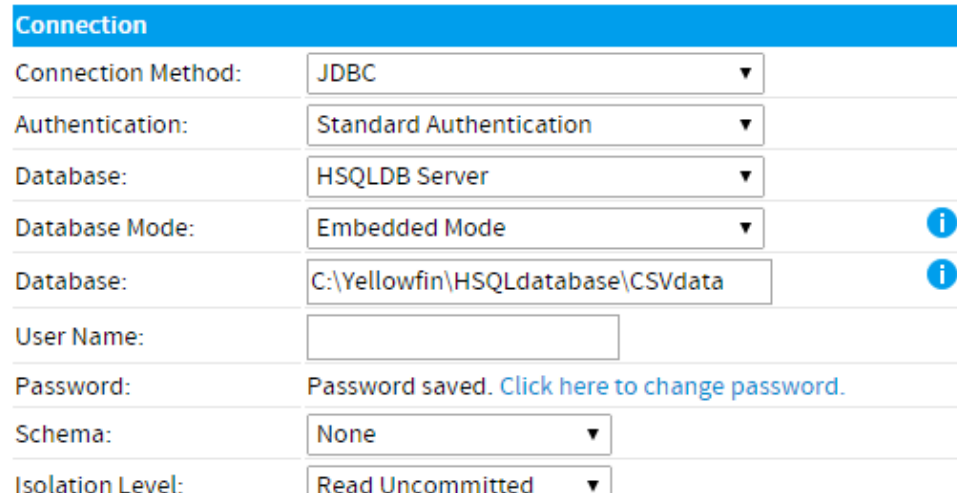

 $\bm{\varnothing}$ 

6

# **Connection Succeeded**

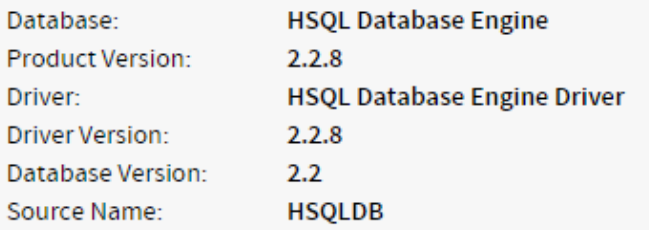

Click here to test the connection again.

**Database Schema:** 

No tables found.

8.

## YellowfinCSVCSV22

CSV2CSV

 $1. >$ 

2. CSV 3.

a. **SQLJasper - CSV**

 $\times$  Report Builder

Report Types

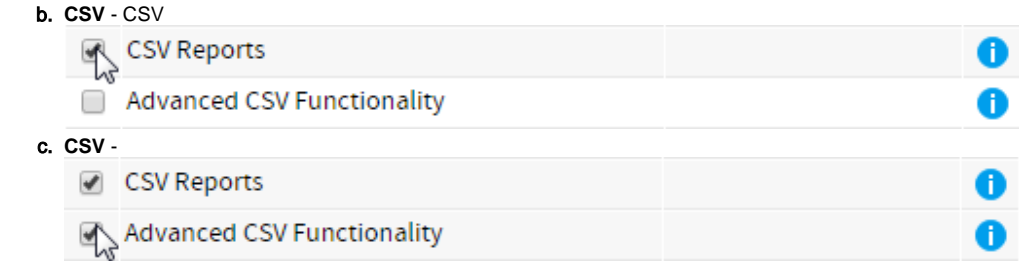

4.

CSVYellowfinCSV

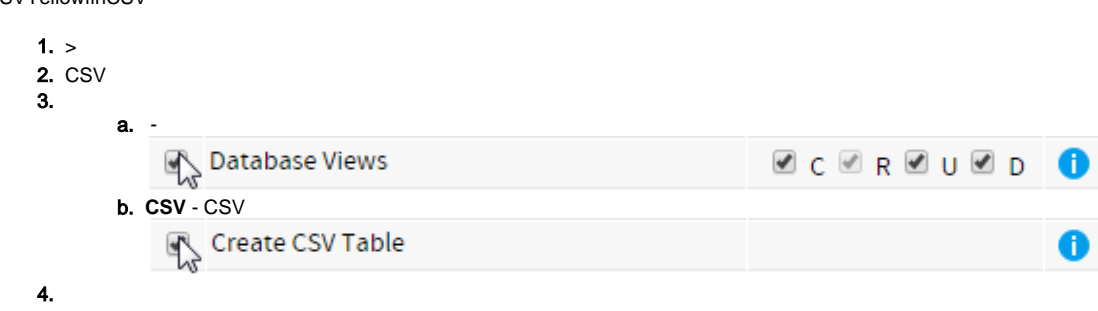

<span id="page-4-0"></span>**CSV** 

CSV

- 1. CSV
- 2. - Yellowfin**yyyy/MM/dd2014/08/31**Yellowfin
- 3. - CSV
- 4. - "N/A"
- 5. - YellowfinCSVXLSXLSX
- 6. - UTF-8

1. **/** - /Yellowfin/

- 2. - Yellowfin
- 3. **XLS** - XLSXLSXYellowfinCSV